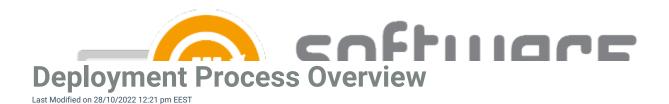

Deployment processes are the key feature of CSM for Intune. With a deployment process, you can set deployment target groups and set deployment schedule for the application(s) selected to the deployment process.

You can configure deployment processes in Centero Portal by navigating to Services -> CSM for Intune -> Administration -> Deployment processes page.

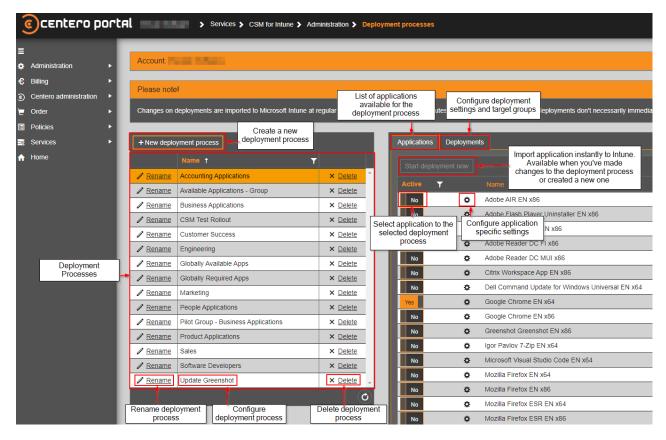

You can create as many deployment processes as you like and you can have the same application in multiple deployment processes. Make sure not to deploy the same application to same group from different deployment processes.

## Read more:

- New Deployment Process
- Suggested Deployment Processes
- Deployment Settings
- Application Settings